Crésus Facturation

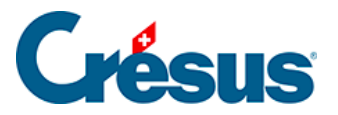

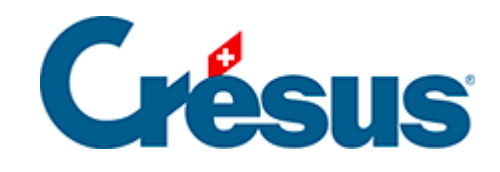

## **Crésus Facturation**

[2.6.2 - La colonne « État » de la liste de gauche](#page-2-0)

<span id="page-2-0"></span>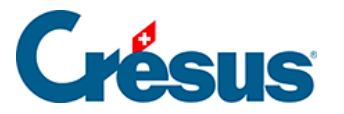

## **2.6.2 - La colonne « État » de la liste de gauche**

Dans les bases Factures reçues et Factures émises, la colonne État de la liste de gauche indique la situation actuelle de chaque fiche selon les abréviations suivantes :

- F : facture
- C : commande
- L : bulletin de livraison
- O : offre, devis
- Cc : confirmation de commande
- N : note de crédit
- Fa : facture d'acompte
- X : facture acquittée
- \_: document imprimé
- C : comptabilisation entièrement exécutée
- c : comptabilisation partiellement exécutée
- > B: paiement transmis à Crésus Banking
- >BA : paiement transmis à Crésus Banking et en attente d'exécution
- > BE : paiement exécuté dans Crésus Banking
- R[n] : rappel 1, 2 ou 3 imprimé